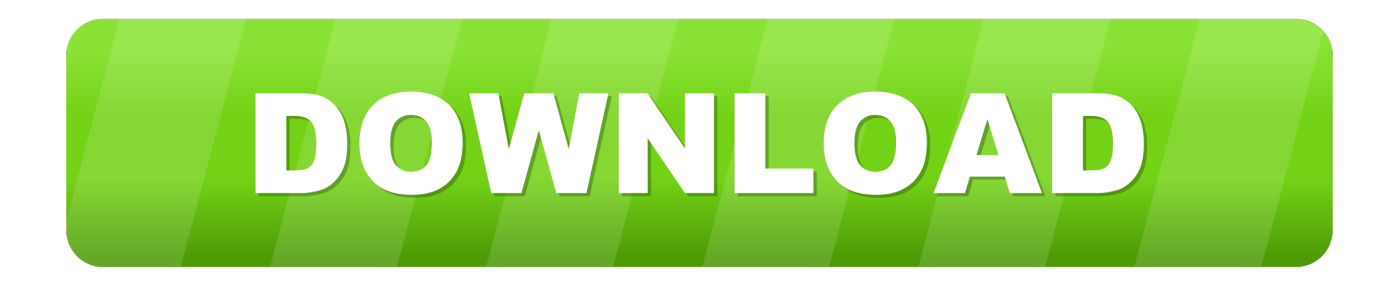

## [Unduh Zuper Mock Location For Pokemon Go Android 6 Dbz](https://blltly.com/1uhegq)

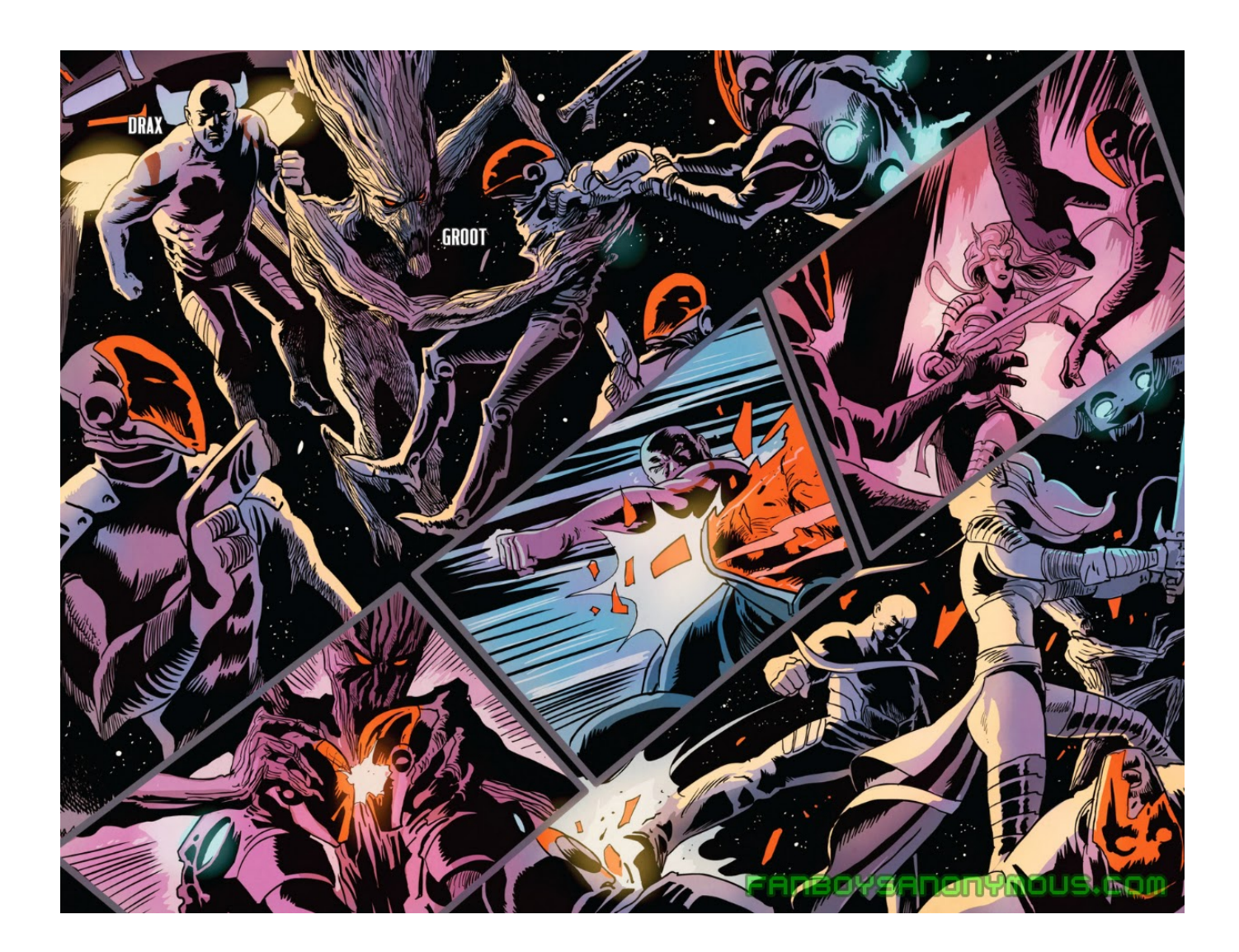

[Unduh Zuper Mock Location For Pokemon Go Android 6 Dbz](https://blltly.com/1uhegq)

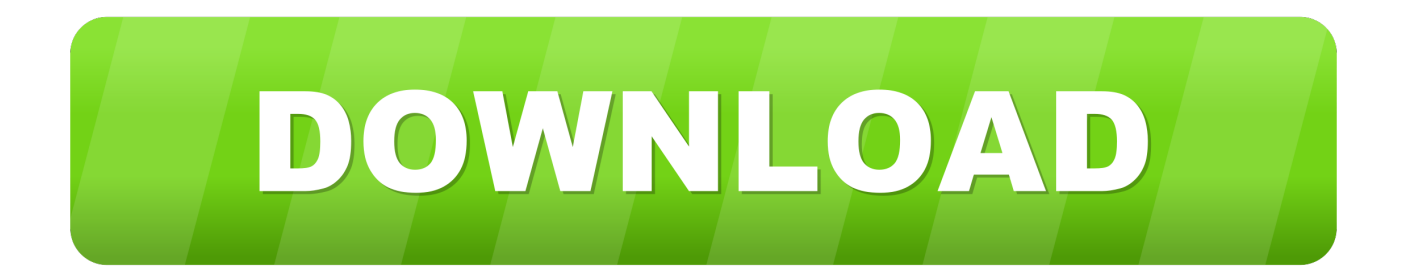

Mock Locations (fake GPS path) Location,fake gps android without mock location.. Full Guide: Step 4: Spoof Your Location Without Getting Banned With everything set up now, all you have to do is use your GPS-spoofing app to change your location, then you'll be able to catch Pokémon from all over the world.

1 MB) Menggunakan app APKPure untuk upgradZuper Mock Location It would be best if you clear the Pokémon GO app from your recent apps menu before you change locations, just to be on the safe side.. Well, that's exactly what a handy from developer does, so if you're rooted, you can now safely change your location without ever leaving the house.. We've covered this process in detail, so make sure to check out the full guide below.

## [All Saints Day Activities For Ks2 English](https://warm-ravine-13694.herokuapp.com/All-Saints-Day-Activities-For-Ks2-English.pdf)

Don't Miss: The problem here is that Pokémon GO now knows when you've enabled mock locations in Android's Developer options menu—therefore, we only need to hide this setting from the game in order to cheat again.. Next up, tap 'Install,' then make sure to when that's finished Step 3: Install a GPS Spoofing App At this point, you can safely use a GPS-spoofing app to fake your device's location without worrying about getting banned.. Gotta catch 'em all, right? That's easier said than done, considering that has region-specific characters that you may never get a chance to see.. That doesn't sound like a ban Have you tried rebooting?If that doesn't work, try clearing cache (NOT data) on the Pokemon GO app by heading to Settings -> Apps, then selecting Pokemon GO and pressing 'Clear cache. [Wd My Passport Pro 2tb Thunderbolt Raid For Mac](https://wd-my-passport-pro-2tb-thunderbolt-raid-for-mac-21.peatix.com/view)

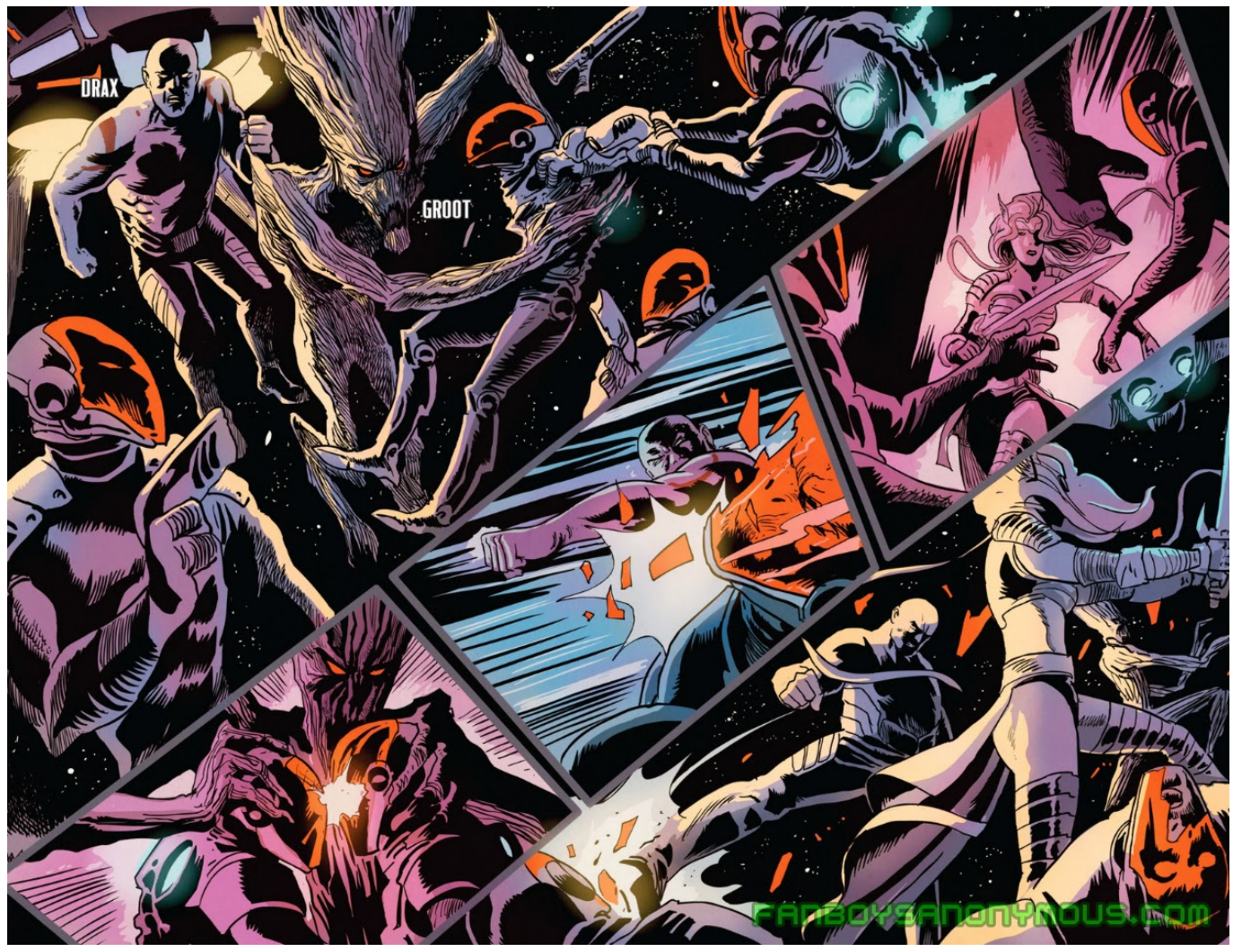

[Proshow Producer Free Download For Mac](https://launchpad.net/~prepbilwaltced/%2Bpoll/proshow-producer-free-download-for-mac)

## [Majalah Apo Pdf Free Download](https://fiethropcosro.themedia.jp/posts/15732601)

Download apk Zuper Mock Location 1 8 dan semua versi sejarah untuk Android Unduh APK (2. [komfort travel trailer owners](https://hub.docker.com/r/haidicneadi/komfort-travel-trailer-owners-manual) [manual](https://hub.docker.com/r/haidicneadi/komfort-travel-trailer-owners-manual)

## [Elementi Di Economia Politico Palmeiro Pdf File](https://sleepy-northcutt-810a62.netlify.app/Elementi-Di-Economia-Politico-Palmeiro-Pdf-File)

One thing to consider, though, is that Pokémon GO could theoretically see that you're moving around faster than humanly possible, which could lead to a soft ban.. Sure, to make the augmented reality game think you're at a different spot on the map, but seems to be catching on to this method, and some users have been soft-banned for a few hours after trying it.. 25 PRO APK – Fake GPS Aplikasi ini begitu populer karena adanya game Pokemon Go.. Big shout-out to WonderHowTo member for Requirements • • • • • Step 1: Install 'Mock Mock Locations' For starters, you'll need to install the Xposed module that prevents apps from being able to tell when you have mock locations enabled.. ' If you're on Marshmallow or higher, go to that same menu, then head to the 'Storage' menu inside of it to clear cache.. Route on the map and press the "Go!" to have all of the So head to the Download section in your Xposed Installer app, search for, then tap the top result.. From here, swipe over to the Versions tab, then hit the 'Download' button next to the most recent entry.. Pro,download file root hp android Wearnes,manfaat zuper pro,phishipon pro,apk Download Mock Locations (Fake GPS) 1.. So don't change your location too much in one shot—instead, use your GPS-spoofing app to move only a few miles at a time, and you should have nothing to worry about..

EPSXe 2 0 6 APK PRO Androit dengan spec tenda,itheme mirror apk vivo,vivo y53 tema dbz download. 0041d406d9 [Dunkirk](https://desolate-wildwood-47114.herokuapp.com/Dunkirk-English-movie-free-download-1080p.pdf) [\(English\) movie free download 1080p](https://desolate-wildwood-47114.herokuapp.com/Dunkirk-English-movie-free-download-1080p.pdf)

0041d406d9

[Trip Mapping Software For Mac](https://anidmisti.shopinfo.jp/posts/15732600)